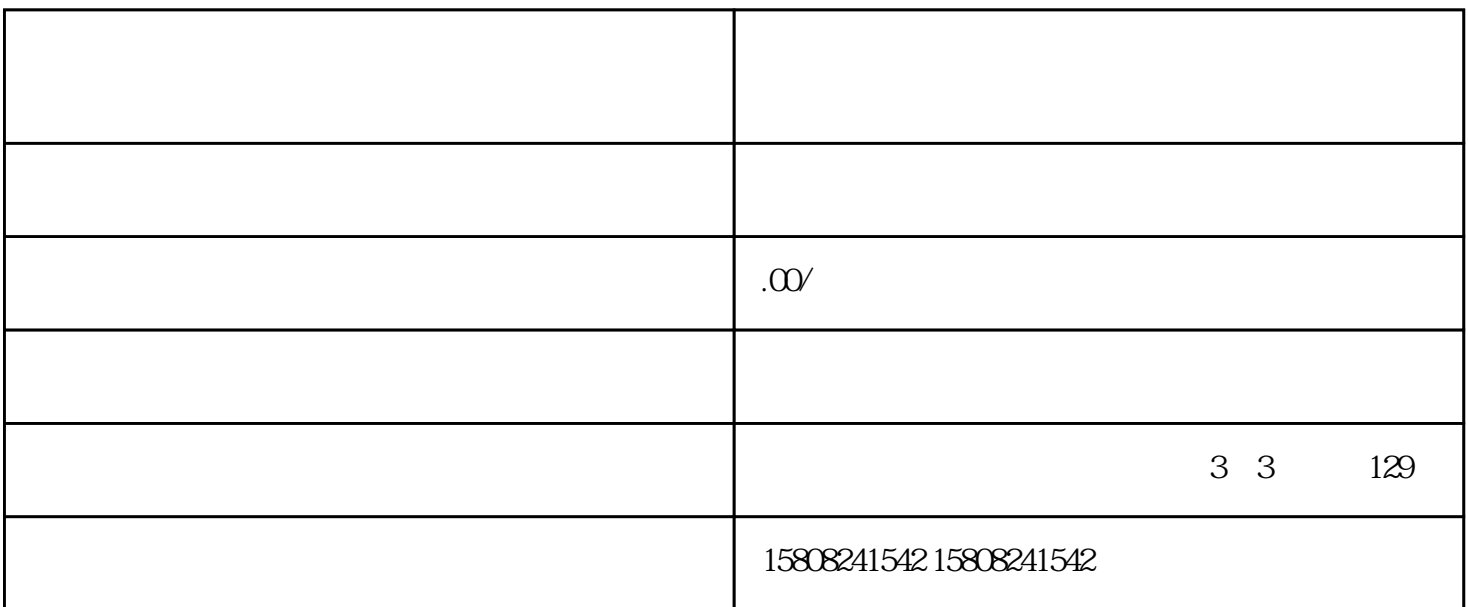

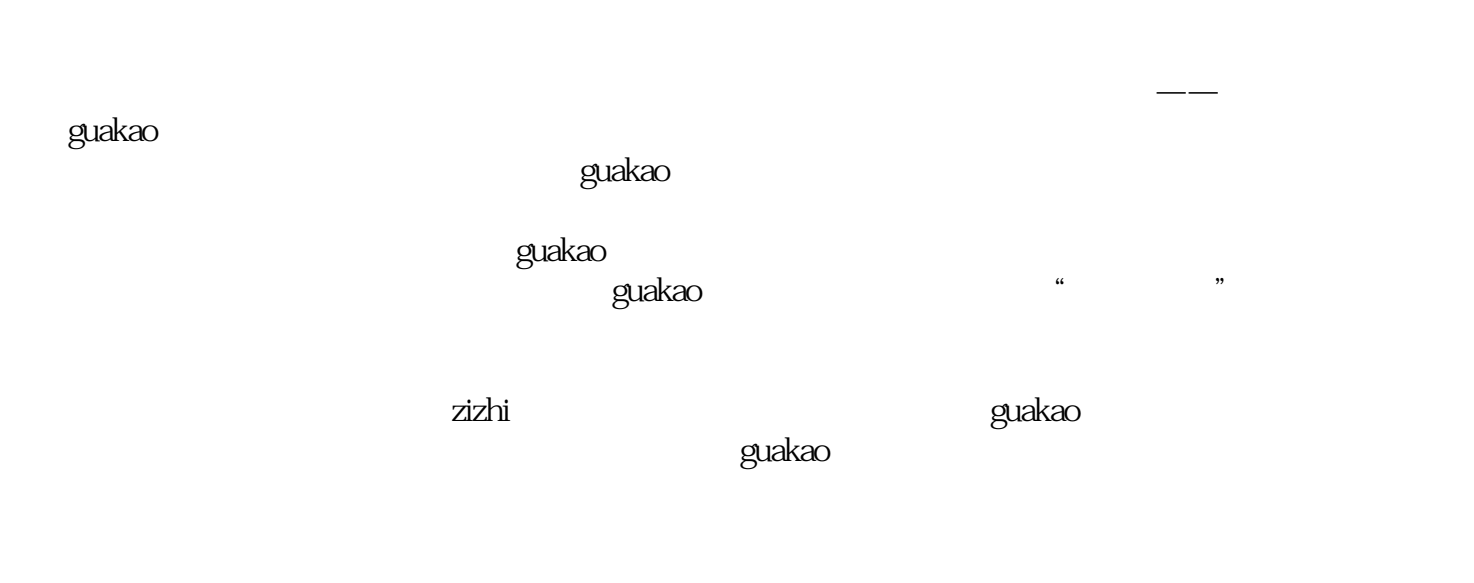

 ${\rm LOGO}\qquad\qquad{\rm banner}\qquad$  . <br>  ${\rm mod}\qquad{\rm mod}\qquad{\rm mod}\q$ 的"关于我们"、"联系我们"等页面内容,以展示店铺的独特魅力和企业形象。

 $\rm{guakao}$ 

 $\,$ guakao $\,$ guakao $\,$ 

 $\alpha$ guakao $\alpha$ 

zizhi

and  $\alpha$  suakao  $\alpha$